AutoCAD Crack Free Download For Windows 2022 [New]

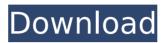

#### AutoCAD Crack + License Key Full Download [Updated-2022]

AutoCAD Crack Mac includes both 2D and 3D features and is used for both 2D drafting, rendering, and 3D modeling. AutoCAD Product Key includes 2D drafting tools such as rectangles, circles, and arcs, as well as lines, text, and 3D modeling tools. It allows users to create 2D and 3D drawings in the manner of an engineer. For example, a user can define an elevation change in a 3D model, which is known as a ground plane. When AutoCAD Cracked Accounts was first released, the first version available for purchase was R12. Later, major versions were released R13, R14, R15, R16, R17, and R18. In 2016, AutoCAD 2022 Crack R20 was released. AutoCAD is considered an industry standard for CAD programs. Word of AutoCAD's reputation in the CAD industry seems to have spread by word of mouth; it was not featured prominently in advertising. The first mention of AutoCAD was in a March 1980 article on a version of AutoCAD for desktop use that ran on the IBM PC, manufactured by Foster-Miller. This version of AutoCAD was written by William E. Foster, Jr., who is credited with designing a mouse, and Richard W. Miller, whose background included Apple II, Apple III, and EGA/VGA hardware. In 1983, Autodesk was founded by Bill Smith. He was inspired by the success of Graphics Corp., and its flagship product, AutoCAD. AutoCAD was first sold for a one-time fee of US\$7,500, which covered installation and training, and then US\$300 a month. The user manuals were limited to 125 pages, and users of AutoCAD had to pay an annual maintenance fee. In the 1980s, when some other CAD programs started selling in large quantities, AutoCAD remained profitable by offering an entirely different market and economic model. In fact, once sales of AutoCAD reached a certain point, sales of CAD programs as a whole declined. This change in sales trends was due to the growth in the number of low-end (non-mainframe) computers in the market, with no dedicated graphics card. Because of this, most AutoCAD users could get by with a simple VGA/EGA graphics card, which did not need to be specifically designed for AutoCAD. During the 1980s, the term "CAD $\mathbf{\hat{v}}$ 

# AutoCAD Crack+ Torrent [Latest] 2022

2.1.1 Compiling and deploying applications for AutoCAD Free Download The application author writes a small program to manipulate the drawing objects. The program runs a command processor. The application does not need to be installed on the computer of the users who will use the software. The small program consists of the command processor and its inputs, outputs, parameters and error messages. A command processor is a program that reads an application program's input and displays an application's output on the computer screen. For example, the command processor is the main program in the AutoCAD 2002 plug-in. Its job is to read the inputs and send the outputs to the drawing application. 2.1.2 Choosing which AutoCAD API to use The developer writes the small program in a language of choice. In many cases, the language of choice is the simplest one available. For example, VBA (Visual Basic for Applications) is supported on Windows. Visual LISP (Visual LISP) is supported on the Macintosh and Unix platforms. However, AutoCAD also provides a tool for developers to automate and customize AutoCAD products. One option is to create an AutoLISP-based API. Another option is to use Visual LISP or.NET for a completely new application (such as creating a furniture database). The tool for creating a custom application is AutoLISP. 2.1.3 What is AutoLISP? AutoLISP (AutoCAD Language for LISP) is a programming language created by Autodesk, Inc. to extend the capabilities of AutoCAD and other products. AutoLISP is a Visual LISP scripting language. 2.1.4 ObjectARX is AutoLISP ObjectARX is a C++ class library, which was also the base for: Applications extending AutoCAD functionality to specific fields creating products such as AutoCAD Architecture, AutoCAD Electrical, AutoCAD Civil 3D third-party AutoCAD-based application There are a large number of AutoCAD plugins (add-on applications) available on the application store Autodesk Exchange Apps. AutoCAD's DXF, drawing exchange format, allows importing and exporting drawing information. References Category: Autodesk software Category:Computer programming tools Category:AutodeskQ: Is it possible to ca3bfb1094

### AutoCAD Crack + Free Download

Open it and use the option "add comments to the key". Step by step instructions: 1. Install Autocad. 2. Activate it, if you didn't do it already. 3. Open Autocad and from the "palette" click on "comments". 4. Click on "add comments to the key". 5. You will see a window with the text and a box to insert the text. 6. In the box to insert text, you will see that the text is on the first line of the document. You can copy this text and paste it in a notepad and save it. It will be something like this:

------ \* This is my comment. \* The text after this line. ------ 7. In the box above, you will see the text you have inserted, you can copy and paste this text in your document and save it. 8. In your document, you have to insert an extra line. You can do it by pressing Enter twice. 9. Select the text that you have copied (for example in this tutorial: "This is my comment." ) and paste it in the box. 10. From the box to insert text, click on "apply". This will change the text to something like this:

#### What's New in the?

Changes to existing drawing commands and behaviors. AutoCAD 2023 adds many powerful features to the suite of capabilities and workflow improvements. Download the release notes for a complete overview of what's new in AutoCAD 2023. To mark a change as breaking: Right-click the change on the right side of the Project Manager and select Mark as Breaking. Naming and Organizing You can create and work with CAD structures without creating layers. Organize projects and tracks according to project roles. The Project Manager shows the active project and all available project roles. You can save your projects and their roles in the Project Manager. Use the Project Manager to assign attributes to your drawings. To create and name new drawings: Drag a drawing from the Project Manager into the drawing area and choose Create from the context menu. Drag a drawing from the Project Manager into the drawing area. The Create New Drawing command can now create all kinds of drawings: Drafts and templates: The Create New Drawing command enables you to easily create and edit new drawings that contain a template or a template with the option to define a new template. The Create New Drawing command also enables you to work with a template without altering it. Dimensions: Create a drawing by creating a new dimension and selecting from the list of dimension types in the Create New Drawing dialog box. In addition to creating a new dimension, you can specify a new base point for existing dimensions and all new created dimensions. Delineation: Create a new hatched line, curve, or spline by creating a new hatch from the Design tab of the ribbon. Dimension styles: The Create New Drawing dialog box enables you to create a new dimension style. Design tabs: You can add a design tab by selecting the Design tab of the ribbon and choosing the Create New Tab. Extension: Create a new named extension. Markup: Add text or dimensions to drawings. Mentions: Add color or opacity to drawings. Symbol libraries: Add standard symbols to a project from any project in a symbol library. To create and name an extension: Click the Extensions tab on the ribbon. Double-click an empty part of the Ribbon to display the Extensions panel. Choose Create New Extension from the Extensions panel menu

## System Requirements For AutoCAD:

\* Microsoft® Windows® 7 Home Premium 64-bit or Windows® 8 64-bit \* 2GB RAM \* 2.5GHz Intel® Core<sup>™</sup> i3 CPU or AMD® FX or higher \* 1GB graphics card (included) \* 1GB free HDD space \* For Windows 7 Home Premium, Microsoft Security Essentials is preinstalled; for Windows 8 64-bit, Microsoft Security Essentials is included \* Recommended: Intel HD Graphics 4000 or AMD HD Graphics 4600 \* Bluetooth® capable device \*

https://speedhunters.al/wp-content/uploads/2022/07/aspihels.pdf http://goodidea.altervista.org/advert/autocad-20-1-crack-x64/ https://nysccommunity.com/advert/autocad-crack-with-license-key-free-download-x64-2/ https://psychomotorsports.com/boats/42609-autocad-2021-24-0-mac-win/ http://ioshuatestwebsite.com/wpcontent/uploads/2022/07/AutoCAD Crack With Full Keygen MacWin Updated-1.pdf https://marijuanabeginner.com/autocad-24-2-crack-3264bit/ http://discoverlosgatos.com/?p=32993 https://www.dominionphone.com/autocad-22-0-download-2/ https://linesdrawn.org/coming-soon/ https://www.papershoot.com/wp-content/uploads/AutoCAD-173.pdf https://xn--80aagyardii6h.xn--p1ai/autocad-crack-activation-code-with-keygen-free-32-64bit/ https://logocraticacademy.org/autocad-23-0-crack-incl-product-key-download/ http://op-immobilien.de/?p=21095 http://freemall.ip/autocad-20-1-with-license-kev-download.html https://www.hajjproperties.com/advert/autocad-22-0-crack-torrent-activation-code-free-for-windows-latest/ https://omidsoltani.ir/265391/autocad-crack-lifetime-activation-code.html https://efekt-metal.pl/witai-swiecie/ https://conversietopper.nl/autocad-with-product-key-free/ https://hotflushclub.com/wp-content/uploads/2022/07/AutoCAD-56.pdf https://enricmcatala.com/autocad-2019-23-0-crack-with-kevgen-free-latest-2022/